# **Control**

*Handout #48' CS251 Lecture 38 May 11, 2005*

Franklyn Turbak

Wellesley College

### **What is Control?**

In program execution, control refers to the computation currently is. Control is characterized by two components:

- 1. the expression/statement currently being evaluated:
	- CS111: the red control dot.
	- CS240: the program counter.
	- CS251: the argument to  $\mathtt{eval}$  in the substitution model
- 2. The **continuation** <sup>=</sup> all pending operations to be performed when the value of current expression is returned:
	- CS111: the pending frames in the Java Execution Model.
	- CS240: the stack of procedure call activation frames.
	- CS251: the context surrounding the current expression in the substitution model

We will call the pair of (1) and (2) <sup>a</sup> **control point**. All computation is an iteration through control points.

# **Control Point Example 1**

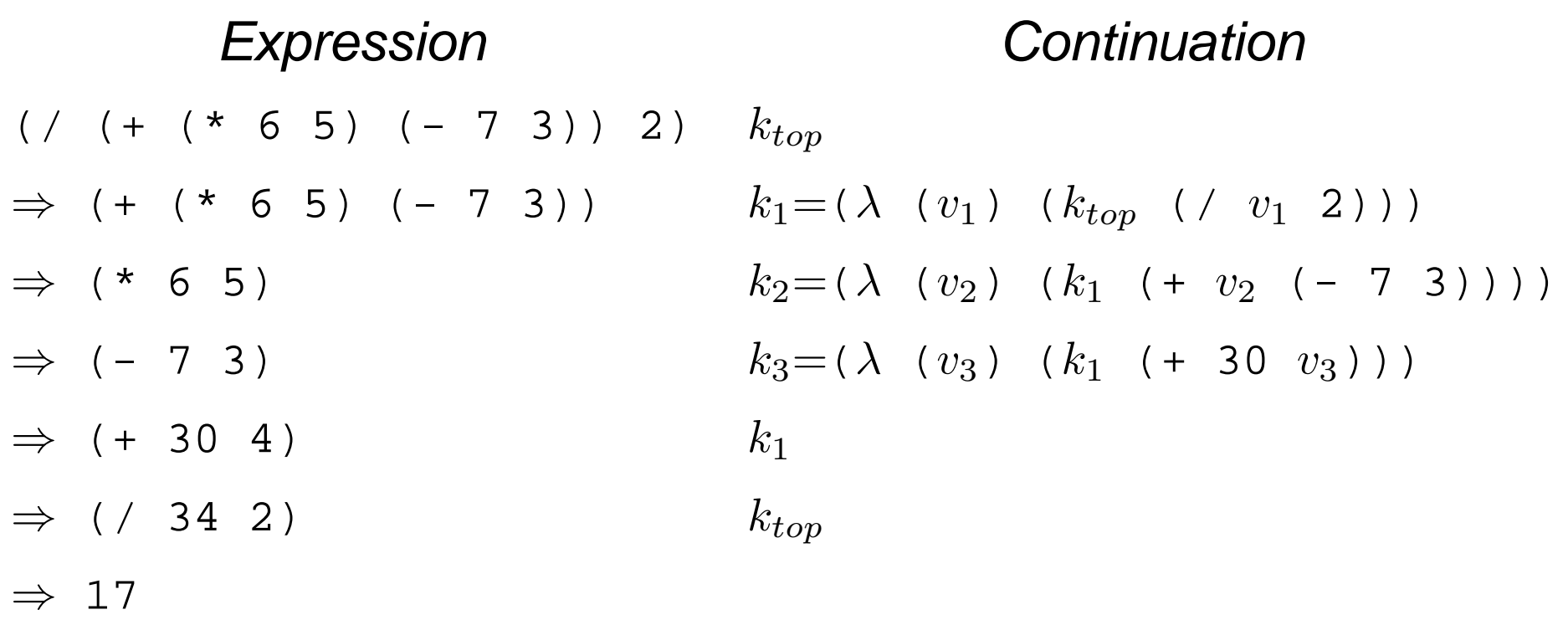

Notes:

- Continuations are modeled as single-argument functions.
- $k_{top}$  designates the top-level continuation
- The above assumes left-to-right evaluation of arguments. (MIT Scheme evaluates them right-to-left.)

### **Control Point Example 2: Recursive Factorial**

```
(define (fact-rec n)
  (iif (= n 0))1(* n (fact-rec (- n 1))))
```
#### Expression Continuation

#### $\Rightarrow$  (fact-rec 3)  $k_{top}$

- $\Rightarrow$  (fact-rec 2)  $k_1$
- $\Rightarrow$  (fact-rec 1)  $k_2$
- $\Rightarrow$  (fact-rec 0)  $k_3$
- $\Rightarrow$  (\* 1 1)  $k_2$
- $\Rightarrow$  (\* 2 1)  $k_1$
- $\Rightarrow$  (\* 3 2) k<sub>top</sub>

 $k_1 = (\lambda \ (v_1) \ (k_{top} \ (\ * \ 3 \ v_1)))$  $k_2 = (\lambda \ (v_2) \ (k_1 \ (\ * \ 2 \ v_2)))$  $k_3 = (\lambda \ (v_3) \ (k_2 \ (\ * \ 1 \ v_3)))$ 

⇒ 6

### **Control Point Example 3: Iterative Factorial**

```
(define (fact-iter n) (fact-tail n 1))
(define (fact-tail num ans)
  (i f ( = num 0)ans(fact-tail (-num 1) (* num ans)))
```
#### Expression Continuation

- $\Rightarrow$  (fact-iter 3)  $k_{top}$
- $\Rightarrow$  (fact-tail 3 1)  $k_{top}$
- $\Rightarrow$  (fact-tail 2 3)  $k_{top}$
- $\Rightarrow$  (fact-tail 1 6)  $k_{top}$
- $\Rightarrow$  (fact-tail 0 6)  $k_{top}$

⇒ 6

Note: A function call is **tail recursive** if it does not alter continuation

# **Control Aspects of Familiar Constructs**

- Evaluating nested subexpressions requires choosing an order and remembering what to do next.
	- Argument evaluation order is left-to-right in most language.  $\bullet$
	- Evaluation order unspecified in Scheme (right-to-left in MIT-Scheme).  $\bullet$
- Sequencing of statements in imperative language.
- Conditionals allow branches in control flow.
- Loops/tail recursion specify iterations.
- Function/procedure call and return:
	- In many execution models (e.g., C, Pascal, Java), calling <sup>a</sup> procedure pushes an  $\bullet$ activation frame on the call stack and returning from <sup>a</sup> procedure pops the activation from from the call stack.
	- In **properly tail-recursive languages** (e.g. Scheme, most ML implementations)  $\bullet$ stack is pushed by subexpression evaluation and procedure calls act like gotos that pass arguments (see Guy Steele's *The Expensive Procedure Call Myth or* Lambda: The Ultimate Goto).

# **Altering the Normal Flow of Control**

Sometimes want to "break out" out from the normal flow of control:

- Want to immediately stop execution of the program, due to request from user (typing Control-C) or encountering an error. E.g. halt opcode in assembly language; error in HOFL, Scheme;
- Discover an answer and want to return it immediately without processing all pending computations. E.g. encountering <sup>a</sup> zero when finding the product of elements in <sup>a</sup> list, array, or tree.
- Encounter an unusual situation that may need to be handled differently in different contexts. E.g., division by zero, out-of-bounds array access, unbound variables in environment lookup.

Altering normal flow of control can be very convenient and efficient, but can lead to "spaghetti code". Dijkstra's *Goto Considered Harmful* and the structured programming movement of the 1970s advocated control constructs with one control input and one control output.

### **Non-local Exits: return**

In C, C++, and Java, return can force "early" exit of <sup>a</sup> function/method.

Example (Java): calculating array product. Want to return early if encounter a zero. Also suppose that encountering any negative number should cause the result to be -1.

```
public static int arrayProd (int[] a) {
  int prod = 1;
  for (int i = 0; i < a.length; i++) \{if (a[i] == 0)
      return 0; // Non-local exit from loop
    else if (a[i] < 0) then
      return -1; // Non-local exit from loop
    else prod = a[i] * prod; \}return prod\left. \right. \}
```
### **Non-local Exits: break**

```
Java has labeled \mathtt{break} statements for breaking out of a loop.
public static int sumArrayProds (int[][] a) {
  int sum = 0;
  outer:for (int i = 0; i < a.length; i++) \{int prod = 1;
     inner:for (int j = 0; i < a[i].length; j++) \{if (a[i][j] < 0)
          break outer; // return current sum on negative num
       else if (a[i][j] == 0)
         prod = 0; break inner;
         // Alternatively: continue outer;
       else prod = a[i][j] * prod;}
     \texttt{sum} = \texttt{sum} + \texttt{prod}; \}return sum\mathcal{\mathfrak{c}}\}
```
Java's labeled continue statement jumps to end of specified loop. C's unlabeled break and continue work on innermost enclosing loop.

### **Non-Local Exits: goto**

#### In Pascal, can only express non-local exits via goto:

```
function product (outer_lst: intlist): integer;
  label 17; {labels are denoted by numbers 0 to 9999}
  function inner (lst: intlist): integer;
   begin
     if lst = nil then
      inner := 1
     else if lstˆ.head = 0 then
      begin
       product := 0; {sets return value of function}
       goto 17; {control jumps to label 17}
      end;elseinner := lstˆ.head * inner(lstˆ.tail)
   end;begin
    product := inner (outer_lst);
    17: {end of program}
end;
```
### **Non-Local Exits: label and jump**

We will study non-local exits in Scheme by extending it with the following label and jump constructs:

- (label  $I_{cp}$   $E_{body}$ ) evaluates  $E_{body}$  in a lexical environment in which the name  $I_{\,ep}$  is bound to a first-class control point that represents the continuation of the entire label expression. label returns the value of  ${E}_{{\it body}}$  unless  $\,$  jump is called on  $I_{{\it cp}}$ , in which case the value supplied to jump is returned.
- $\bullet$  (jump  $E_{cp}$   $E_{val}$ ) returns the value of  $E_{val}$  to the control point that is the value of  $E_{\emph{cp}}$ . <code>jump</code> signals an error if  $E_{\emph{cp}}$  is not a control point.

### **label and jump: Simple Examples**

(+ 1 (label exit (\* 2 (- 3 (/ 4 1)))))

(+ 1 (label exit (\* 2 (- 3 (/ 4 (jump exit 5))))))

```
(+ 1 (label exit
       (* 2 (- 3 (/ 4 (jump exit (+ 5 (jump exit 6))))))))
```

```
(+ 1 (label exit1
       (* 2 (label exit2
               (- 3 (/ 4 (+ (jump exit2 5)
                             (jump \; exit1 \; 6))))))
```
### **label and jump: List Product**

```
(define product
  (lambda (outer-list)
    (label return
      (letrec ((inner (lambda (lst)
                         (if (null? lst)
                             1(it = (car 1st) 0)(jump return 0)
                                 (* (car lst)
                                    (inner (cdr lst))))))))
```

```
(inner outer-list)))))
```
### **label and jump: List Product Alternative**

```
(define product
  (lambda (outer-list)
    (label return
      (foldr (lambda (x ans)
               (iif (= x 0))(jump return 0)
                    (* x ans))1outer-list))))
```
Unlike the previous version, <sup>a</sup> jump is performed here on the way out of the recursion rather than on the way in.

### **Control Points Introduced by label are First-Class**

```
(define fact
  (lambda (n)
    (let ((loop 'later) ; don't care about initial value
          (ans 1))
      (begin
        (label top (set! loop (lambda ()
                                 (jump top 'ignore))))
        (iif (= n 0)ans(begin
              (set! ans (* n ans))
              (set! n (- n 1))
              (loop)))))
```
### **First-class Control Points are Strange and Powerful**

```
(\text{let } ((q (\text{lambda } (x) x)))(letrec ((fact (lambda (n)
                      (i f (= n 0))(label base
                             (begin
                               (set! g (lambda (y)
                                          (begin
                                            (set! q (lambda (z) z))(jump base y))))
                               1))
                           (* n (fact (- n 1)))))(+ (g 1)(+ (fact 3) ; Cont. = (\lambda (v) (+ 1 (+ v ...)))(+ (g 10)
              (+ (fact 4) ;Cont. = (\lambda (v) (+ 1 (+ 60 (+ 10 (+ v ...)))))
                  (q 100)))))))
```
**Scheme's call-with-current-continuation**

Off-the-shelf Scheme does not support label and jump. But it does support call-with-current-continuation (sometimes abbreviated cwcc) which encapsulates both <code>label</code> and <code>jump</code> and can be used to implement many advanced control constructs.

(call-with-current-continuation  $E_{\textit{proc}}$ ) behaves like:

```
(let ((body-proc E_{\textit{proc}}))
  (label return
    (body-proc (lambda (val)
                    (jump return val)))))
```
#### **Example of call-with-current-continuation**

```
(define product
  (lambda (outer-list)
    (call-with-current-continuation
      (lambda (return)
        (letrec
          ((inner (lambda (lst)
                     (cond ((null? lst) 1)
                           ((= 0 (car 1st)) (return 0))(else (* (car lst)
                                    (inner (cdr lst))))
                           ))))
          (inner outer-list))))))
```
# **Continuation Passing Style (CPS)**

The constructs we have seen so far rely on implicit continuations. It is possible to model non-local control flow by passing explicit continuations in <sup>a</sup> style known as **continuation-passing style (CPS)**.

For example, here is <sup>a</sup> CPS version of recursive factorial:

```
(define fact-rec-cps
  (lambda (n k) ; k is the explicit continuation
    (iif (= n 0)(k 1)
        (fact-rec-cps (- n 1)
                       (lambda (v) (k (* n v)))))))
(fact-rec-cps 3 (lambda (v) v))
(fact-rec-cps 4 (lambda (v) (+ 1 (* 2 v))))
```
### **CPS version of product**

```
(define product
  (lambda (outer-list)
    (letrec ((inner
               (lambda (lst k) ; k is the explicit cont.
                 (if (null? lst)
                     (k<sub>1</sub>)(if (= (car 1st) 0)0 ; return 0 directly,
                            ; thus punting continuation
                         (inner (cdr lst)
                                 (lambda (v)
                                   (k (* (car lst) v)))))))))
      (inner outer-list (lambda (v) v)))))
```
# **Exception Handling**

Want to be able to "signal" exceptional situations and handle them differently in different contexts.

Many languages provide exception systems:

- Java's throw and try/catch
- OCaml's raise and try/with
- Common Lisp's throw and catch

### **raise, handle, and trap**

We study exception handling in Scheme extended with:

- (raise  $I_{tag} E$ ) Evaluate E to value V and raise exception with tag  $I_{tag}$  and value V.
- (handle  $I_{tag}$   $E_{handler}$   $E_{body}$ ) First evaluate  $E_{handler}$  to a one-argument handler function  $V_{handler}.$  Then evaluate  $E_{\textit{body}}$  to value  $V_{\textit{body}}.$  If no exception is encountered, return  $V_{body}.$  If an exception is raised with tag  $I_{tag}$  and value  $V_{body},$  the call to  $\mathrm{handle}$ returns with the value of the application (  $V_{handler}\; \; V_{body}$  ) evaluated at the *point of the* handle (**termination semantics**).
- (trap  $I_{tag}$   $E_{handler}$   $E_{body}$ ) is evaluated like (handle  $I_{tag}$   $E_{handler}$   $E_{body}$ ) except that if an exception is raised with tag  $I_{tag}$  and value  $V_{body}$ , the call to raise returns with the value of the application (  $V_{handler}\; \; V_{body}$  ) evaluated at the *point of the* raise (**resumption semantics**).

handle/trap effectively bind  $V_{handler}$  in a *dynamically scoped* exception handler namespace, and (raise  $I_{tag} E$ ) looks up  $I_{tag}$  in this namespace.

### **Exception Handling Examples 1**

```
(define test
  (lambda ()
    (let ((raiser (lambda (x)
                      (iif (< x 0)(raise negative x)
                           (if (even? x)
                               (raise even x)
                               x)))))
      (+ (raiser 1) (+ (raiser -3) (raiser 4))))))
What is the value of the following, where \emph{handler\_1} and
handler_2 range over {handle, trap}? First assume left-to-right
```
argument evaluation, then right-to-left.

```
(handler_1 negative (lambda (v) (-v))
  (handler_2 even (lambda (v) (* v v))
    (test)))
```
### **Exception Handling Examples 2**

What are the value of the following expressions, where  $handler$  <code>ranges</code> over  $\{ \text{handle}$  ,  $\text{trap} \}$  ?

```
; Expression 1
```

```
(handler a (lambda (x) (+ 4000 x))
```

```
(handler b (lambda (x) (+ 300 (raise a (+ x 4))))
```

```
(handler a (lambda (x) (+ 20 x))
```

```
(+ 1 (raise b 2)))))
```

```
; Expression 2
(handler c (lambda (x) (* x 10))
  (+ 1 (raise c (+ 2 (raise c 4)))))
```
# **Exception Handling In OCaml**

 $\mathsf{OC}$ aml's  $\mathtt{raise}$  and  $\mathtt{try}/\mathtt{with}$  uses termination semantics.

In  $\mathtt{raise}\to E$ ,  $E$  must evaluate to an exception packet created by an exception constructor (where exceptions are effectively an extensible datatype).

try  $E_{body}$  with clauses evaluates  $E_{body}$  and returns its value unless an exception is raised, in which case the matching clause in *clauses* is evaluated and its value is returned as the value of  ${\rm tr} {\rm y}.$ 

### **OCaml Exception Example**

```
exception Neg of int
exception Even of int
let raiser x =
  if x < 0 then
    raise (Neg x)
  else if (x mod 2) = 0 then
    raise (Even x)
  elsexlet test () = (raiser 1) + (raiser -3) + (raiser 4)
let innerTest () = try test() with
                       Neg y \rightarrow raiser(7 + -y)
                      Even z \rightarrow 3 * zlet outerTest () = try innerTest() with
                       Neg y \rightarrow -y| Even z -> z * z
```
Can translate this example into Java using  ${\tt throw}$  and  ${\tt try/catch}.$ 

### **Implementing raise**

```
(raise I_{tag} E) \rightsquigarrow (raise-tag 'I_{tag} E)
```
(define raise-tag (lambda (tag value) (let ((handler ;; Look up handler in current handler env. ;; Handlers are dynamically scoped! (env-lookup tag (get-handler-env)))) (if (unbound? handler) (error (string-append "Unhandled exception " (symbol->string tag) ": "))

(handler value)))))

### **Implementing handle and trap 1**

```
(define with-handler
  (lambda (tag make-handler try-thunk)
    (begin
      (let ((old-env (get-handler-env)))
        (begin
          ;; Remember handler in dynamic environment
          (set-handler-env! (env-bind tag
                                       (make-handler old-env)
                                       (get-handler-env)))
          ;; Evaluate try-thunk
          (let ((try-value (try-thunk)))
            ;; In normal case, pop handler
            (begin
              (set-handler-env! old-env) ; reinstate old handler env.
              try-value))))))) ;; Return value
```
# **Implementing handle and trap 2**

```
(trap tag handler body) desugars to
 (let ((*handler* handler) ; only evaluate once
        (*thunk* (lambda () body))) ; avoid capturing *handler*
    (with-handler 'tag
      (lambda (old-env)
        (lambda (value) (*handler* value))) ; ignores old-env
      *thunk*))
(handle tag handler body) desugars to
 (let ((*handler* handler) ; only evaluate once
        (*thunk* (lambda () body))) ;avoid capturing *handler*
     (call-with-current-continuation
      (lambda (handle-cont)
        (with-handler 'tag
          (lambda (old-env)
            (lambda (value)
              ;; Invoking HANDLE-CONT returns directly to
              ;; appropriate handle, ignoring current continuation.
              (begin
                (set-handler-env! old-env) ; reinstall old-env
                (handle-cont (*handler* value)))))
          *thunk*)))
```